#### Section 3.1: Multiple Linear Regression

Jared S. Murray The University of Texas at Austin McCombs School of Business

1

### The Multiple Regression Model

Many problems involve more than one independent variable or factor which affects the dependent or response variable.

- $\triangleright$  More than size to predict house price!
- $\triangleright$  Demand for a product given prices of competing brands, advertising,house hold attributes, etc.

In SLR, the conditional mean of Y depends on X. The Multiple Linear Regression (MLR) model extends this idea to include more than one independent variable.

### The MLR Model

Same as always, but with more covariates.

$$
Y = \beta_0 + \beta_1 X_1 + \beta_2 X_2 + \cdots + \beta_p X_p + \epsilon
$$

Recall the key assumptions of our linear regression model:

- (i) The conditional mean of Y is linear in the  $X_i$  variables. (ii) The error term (deviations from line)
	- $\blacktriangleright$  are normally distributed
	- $\blacktriangleright$  independent from each other
	- $\blacktriangleright$  identically distributed (i.e., they have constant variance)

 $(Y|X_1 \ldots X_p) \sim N(\beta_0 + \beta_1 X_1 \ldots + \beta_p X_p, \sigma^2)$ 

Our interpretation of regression coefficients can be extended from the simple single covariate regression case:

$$
\beta_j = \frac{\partial E[Y|X_1,\ldots,X_p]}{\partial X_j}
$$

Holding all other variables constant,  $\beta_j$  is the average change in  $\,Y\,$  per unit change in  $X_{\!j}.$ 

The MLR Model

If  $p = 2$ , we can plot the regression surface in 3D.

Consider sales of a product as predicted by price of this product

 $(P1)$  and the price of a competing product  $(P2)$ .

Sales =  $\beta_0 + \beta_1 P_1 + \beta_2 P_2 + \epsilon$ 

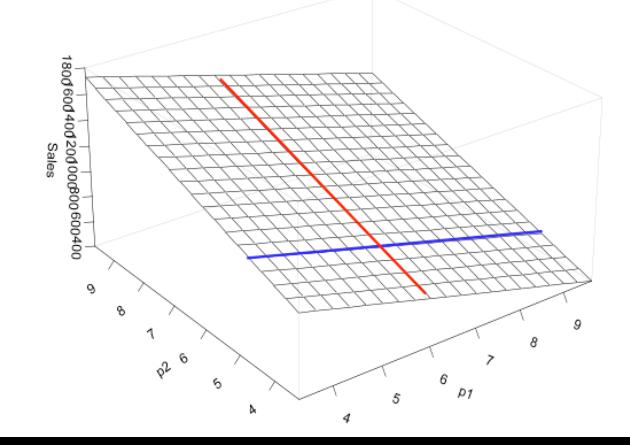

### Parameter Estimation

$$
Y = \beta_0 + \beta_1 X_1 \ldots + \beta_p X_p + \varepsilon, \quad \varepsilon \sim N(0, \sigma^2)
$$

How do we estimate the MLR model parameters?

The principle of Least Squares is exactly the same as before:

- $\blacktriangleright$  Define the fitted values
- $\triangleright$  Find the best fitting plane by minimizing the sum of squared residuals.

Then we can use the least squares estimates to find s...

### Least Squares

Just as before, each  $b_i$  is our estimate of  $\beta_i$ 

Fitted Values:  $\hat{Y}_i = b_0 + b_1 X_{1i} + b_2 X_{2i} \ldots + b_p X_p$ .

Residuals:  $e_i = Y_i - \hat{Y}_i$ .

Least Squares: Find  $b_0, b_1, b_2, \ldots, b_p$  to minimize  $\sum_{i=1}^n e_i^2$ .

In MLR the formulas for the  $b_j$ 's are too complicated so we won't talk about them...

# Least Squares

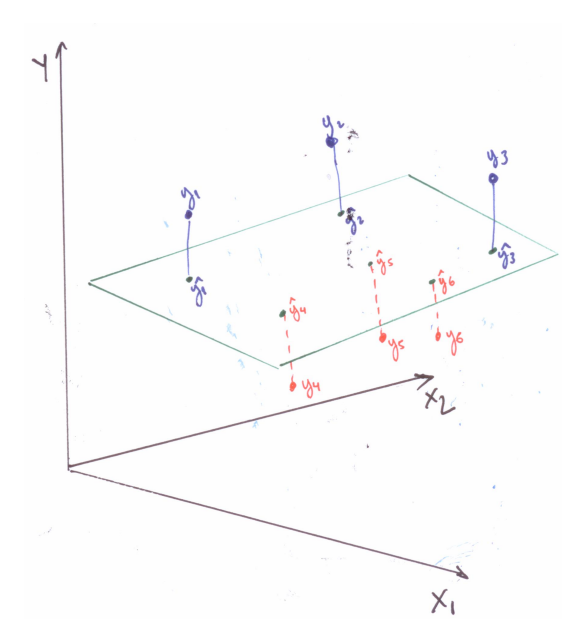

8

### Residual Standard Error

The calculation for  $s^2$  is exactly the same:

$$
s^{2} = \frac{\sum_{i=1}^{n} e_{i}^{2}}{n-p-1} = \frac{\sum_{i=1}^{n} (Y_{i} - \hat{Y}_{i})^{2}}{n-p-1}
$$

$$
\blacktriangleright \hat{Y}_i = b_0 + b_1 X_{1i} + \cdots + b_p X_{pi}
$$

 $\blacktriangleright$  The residual "standard error" is the estimate for the standard deviation of  $\epsilon$ , i.e.

$$
\hat{\sigma}=s=\sqrt{s^2}.
$$

### Example: Price/Sales Data

The data...

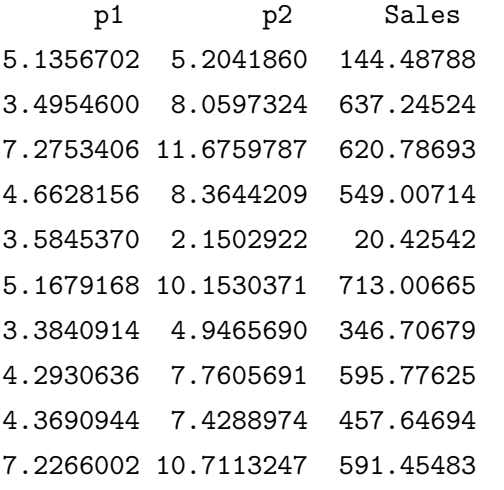

### Example: Price/Sales Data

```
Model: \textit{Sales}_i = \beta_0 + \beta_1 P1_i + \beta_2 P2_i + \epsilon_i, \epsilon \sim \mathcal{N}(0, \sigma^2)
```

```
fit = lm(Sales<sup>+</sup>p2, data=price_sales)print(fit)
##
## Call\cdot## lm(formula = Sales " p1 + p2, data = price_sales)##
## Coefficients:
## (Intercept) p1 p2
## 115.72 -97.66 108.80
```

$$
b_0=\hat{\beta}_0=115.72, \; b_1=\hat{\beta}_1=-97.66, \; b_2=\hat{\beta}_2=108.80.
$$

 $print(sigma(fit))$  # sigma(fit) extracts s from an lm fit

## [1] 28.41801

 $s = \hat{\sigma} = 28.42$  11

### Prediction in MLR: Plug-in method

Suppose that by using advanced corporate espionage tactics, I discover that my competitor will charge \$10 the next quarter. After some marketing analysis I decided to charge \$8. How much will I sell?

Our model is

$$
Sales = \beta_0 + \beta_1 P1 + \beta_2 P2 + \epsilon
$$

with  $\epsilon \sim \mathcal{N}(0, \sigma^2)$ Our estimates are  $b_0 = 115$ ,  $b_1 = -97$ ,  $b_2 = 109$  and  $s = 28$ which leads to

$$
Sales = 115 + -97 * P1 + 109 * P2 + \epsilon
$$

with  $\epsilon \sim \mathcal{N}(0, 28^2)$ 

## Plug-in Prediction in MLR

By plugging-in the numbers,

Sales = 115.72 + −97.66 \* 8 + 108.8 \* 10 + 
$$
\epsilon
$$
  
≈ 422 +  $\epsilon$ 

$$
Sales|P1 = 8, P2 = 10 \sim N(422.44, 28^2)
$$

and the 95% Prediction Interval is  $(422 \pm 2 * 28)$ 

 $366 < Sales < 478$ 

### Better Prediction Intervals in R

```
new_data = data.frame(p1=8, p2=10)predict(fit, newdata = new_data,
       interval="prediction", level=0.95)
## fit lwr upr
```
## 1 422.4573 364.2966 480.6181

Pretty similar to (366,478), right? Like in SLR, the difference gets larger the "farther" our new point (here  $P1 = 8$ ,  $P2 = 10$ ) gets from the observed data

#### Still be careful extrapolating!

In SLR "farther" is measured as distance from  $\overline{X}$ ; in MLR the idea of extrapolation is a little more complicated.

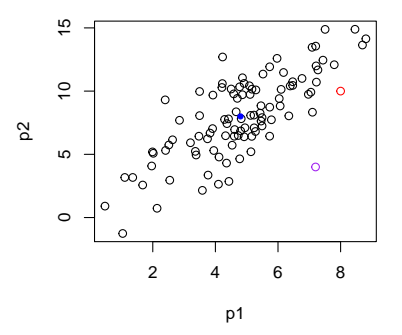

Blue:  $(P1 = \overline{P1}, P2 = \overline{P2})$ , red:  $(P1 = 8, P2 = 10)$ , purple:  $(P1 = 7.2, P2 = 10)$ P2=4). Red looks "consistent" with the data; purple not so much,

### Residuals in MLR

As in the SLR model, the residuals in multiple regression are purged of any linear relationship to the independent variables. Once again, they are on average zero.

Because the fitted values are an exact linear combination of the  $X$ 's they are not correlated with the residuals.

We decompose  $Y$  into the part predicted by  $X$  and the part due to idiosyncratic error.

> $Y = \hat{Y} + \epsilon$  $\bar{e}=0; \quad \text{corr}(X_j,e)=0; \quad \text{corr}(\hat{Y},e)=0$

Consider the residuals from the Sales data:

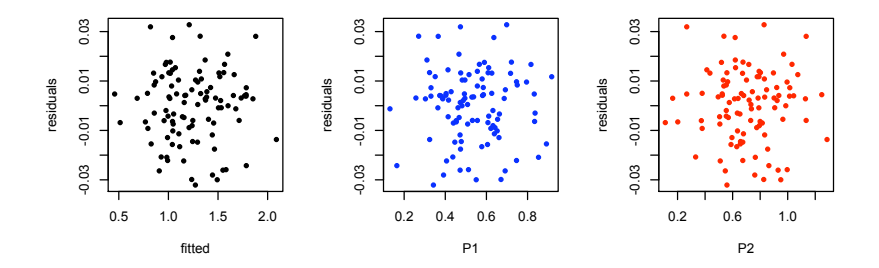

### Fitted Values in MLR

Another great plot for MLR problems is to look at

Y (true values) against  $\hat{Y}$  (fitted values).

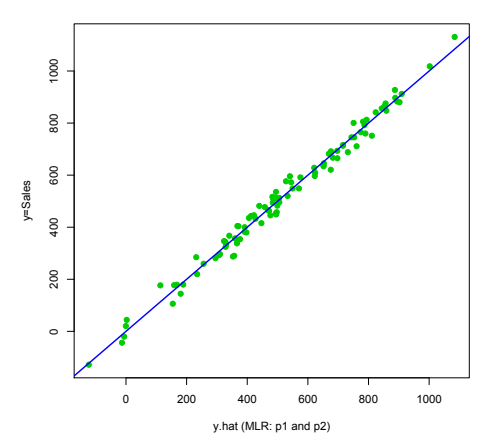

If things are working, these values should form a nice straight line. Can you guess the slope of the blue line? 18

### Fitted Values in MLR

Now, with P1 and P2...

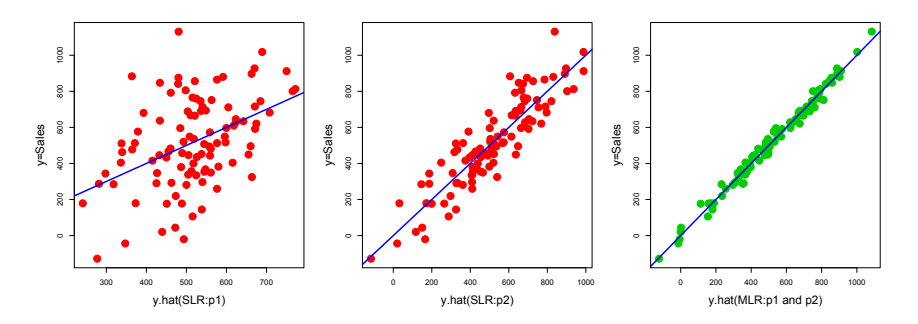

- First plot: Sales regressed on  $P1$  alone...
- Second plot: Sales regressed on  $P2$  alone...
- $\blacktriangleright$  Third plot: Sales regressed on P1 and P2

### R-squared

 $\triangleright$  We still have our old variance decomposition identity...

$$
SST = SSR + SSE
$$

 $\blacktriangleright$  ... and  $R^2$  is once again defined as

$$
R^2 = \frac{SSR}{SST} = 1 - \frac{SSE}{SST} = 1 - \frac{\text{var}(e)}{\text{var}(y)}
$$

telling us the percentage of variation in  $Y$  explained by the X's. Again,  $R^2 = \text{corr}(Y, \hat{Y})^2$ .

In R,  $R^2$  is found in the same place...

### Back to Baseball

$$
R/G = \beta_0 + \beta_1 OBP + \beta_2 SLG + \epsilon
$$

```
both_fit = lm(RPG \sim OBP + SLG, data=baseball)
print(both_fit)
##
## Call:
## lm(formula = RPG " OBP + SLG, data = baseball)##
## Coefficients:
## (Intercept) OBP SLG
## -7.014 27.593 6.031
```
### Back to Baseball

summary(both\_fit)

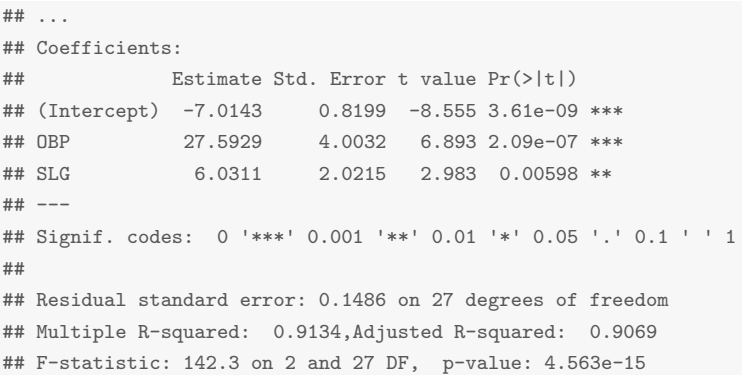

Remember, our highest  $R^2$  from SLR was 0.88 using OBP.

### Back to Baseball

#### $R/G = \beta_0 + \beta_1 OBP + \beta_2 SLG + \epsilon$

both\_fit =  $lm(RPG "OBP + SLG, data=baseball);$  coef(both\_fit)

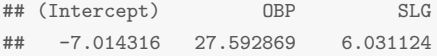

#### Compare to individual SLR models:

obp\_fit = lm(RPG ~ OBP, data=baseball); coef(obp\_fit)

## (Intercept) OBP

## -7.781631 37.459254

 $slg_f$ it =  $lm(RPG " SLG, data=baseball);$  coef( $slg_f$ it)

## (Intercept) SLG ## -2.527758 17.541932

### Back to Baseball: Some questions

Why are the  $b_j$ 's smaller in the  $\mathsf{SLG}\mathsf{+OBP}$  model?

Remember, in MLR  $\beta_i$  gives you the average change in Y for a 1 unit change in  $X_i$  given (i.e. holding constant) the other X's in the model.

Here, OBP is less informative once we know SLG, and vice-versa. In general, coefficients can stay about the same, go up, go down and even change sign as we add variables. (To be continued!)

Why did  $R^2$  go up? Does this mean we have a better model with OBP+SLG? Not necessarily...